# **Marktübersicht CAD-Software**

Mit speziellen CAD-Lösungen lassen sich nicht nur effektiv und schnell verschiedenste Arten von Plänen erstellen. Die TGA-Fachplaner und die planenden SHK-Anlagenbauer können zudem Leitungsdimensionen, Stücklisten, Artikelnummern, Preise etc. ermitteln. Einen umfassenden Überblick über 21 CAD-Software-Werkzeuge für den TGA-/SHK-Bereich bietet der folgende Beitrag.

Egenüber der manuellen Planung oder allgemeinen Zei-<br>Gewerke Sanitär, Heizung, Klima und Lüftung und auch<br>Flektro viele Vorteile: Der Planende kann sich voll auf die fachchenprogrammen haben spezielle CAD-Lösungen für die Gewerke Sanitär, Heizung, Klima und Lüftung und auch Elektro viele Vorteile: Der Planende kann sich voll auf die fachlichen Anforderungen seines Projekts konzentrieren. Schemapläne können ebenso erstellt werden wie exakte Installations- und Detailpläne. Eingebaute Kollisionskontrollen weisen frühzeitig auf logische Fehler innerhalb des Installationsnetzes hin. Auch zeitraubende Routinetätigkeiten nimmt TGA-CAD ab. So werden Heizungs- und Abflussrohre oder Lüftungskanäle vom Programm dimensioniert, Leitungspläne in Form von Grundrissen, Schnitten oder Isometrien erzeugt und Stücklisten automatisch ermittelt. Mit Hilfe integrierter oder optionaler Programm-Module lassen sich schließlich Leistungsverzeichnisse für die Ausschreibung generieren.

# **Grundlage für die Planung**

TGA-Planer erstellen in der Regel zwei Arten von Planunterlagen: Zunächst werden alle in einem Gebäude vorhandenen Installationen anhand von Schemaplänen dargestellt. Zusätzlich werden in die Ausführungspläne des Architekten und/oder des Tragwerkplaners die zu installierenden Objekte sowie die zugehörigen Durchbrüche, Schlitze etc. eingetragen. Details und Installationspläne

Anzeige

komplettieren den TGA-Plansatz. Ist der Grundriss lediglich als Papiervorlage (Aufmaßskizze, Architektenplan) verfügbar, muss er Wand für Wand eingegeben werden. Bei der Grundrisseingabe bedienen sich Programme unterschiedlicher Strategien. Wie schnell ein Grundriss im Rechner digital "nachgebaut" werden kann, hängt

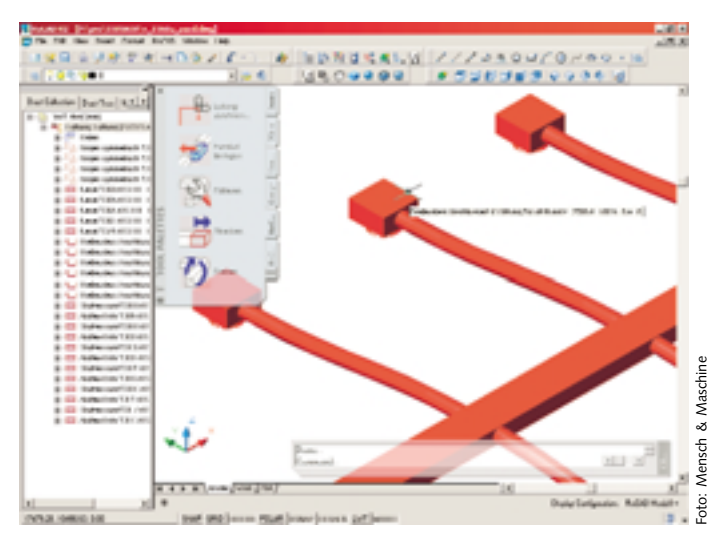

Grafische Dialogboxen und "Eingabeassistenten" vereinfachen die **Installationsplanung (Mensch & Maschine)**

von der Arbeitsweise des Programms ab und davon, wie effizient sich Wände, Fenster, Türen etc. zu einem individuellen Grundriss zusammenfügen lassen. Alternativ bieten einige TGA-Lösungen die Möglichkeit, gescannte Papierpläne einzulesen und über diese anschließend mit dem CAD-Programm "darüber zu zeichnen". Liegt der Plan dagegen in digitaler Form vor und verfügt das TGA-CAD-Programm über eine standardisierte grafische Schnittstelle wie DXF oder DWG, lassen sich die Daten einfach einlesen. Auf dieser Plangrundlage kann anschließend direkt im Plan losgelegt werden.

# **Planung der Installation**

Die eigentliche haustechnische Installation wird dann mit ein wenig Übung schnell Routine: Gewünschte Symbole aus der Symboldatenbank auswählen, gegebenenfalls technische oder kaufmännische Daten (Durchmesser, Material, Artikelnummer, Preis etc.) genauer spezifizieren und anschließend im Grundriss positionieren. Makros (selbständig ablaufende Befehlsfolgen) erleichtern hierbei

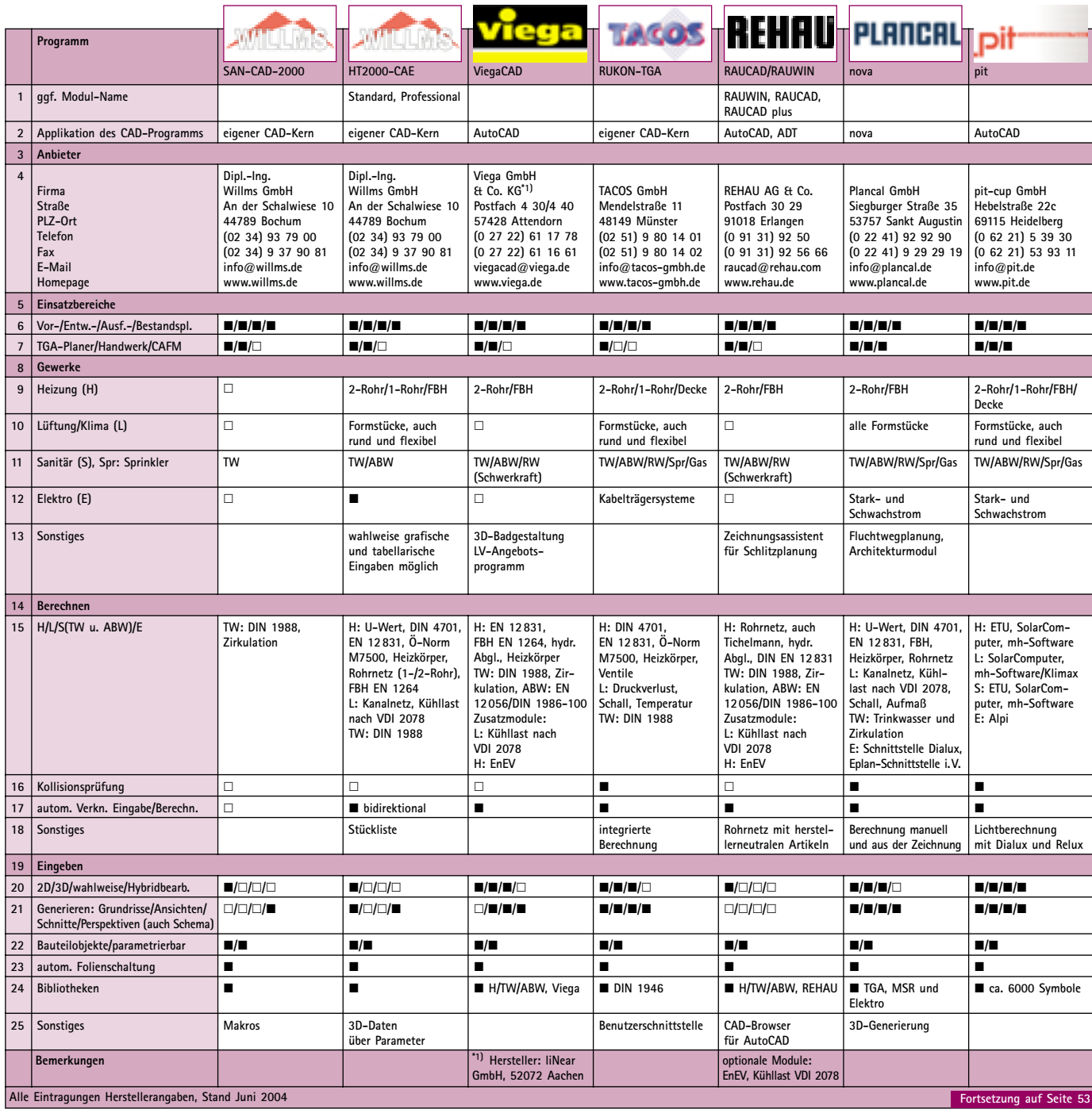

die Positionierung technischer Baugruppen. Die Objekte werden automatisch dem zugehörigen Leitungsstrang zugeordnet und gegebenenfalls in korrekter Flussrichtung eingefügt. Optional werden die Leitungsstränge anschließend dimensioniert. Für die Planung des gesamten Leitungssystems muss vom Anwender nur noch die exakte Trassenführung vorgegeben werden. Das Programm berechnet danach alle erforderlichen Maße/Mengen und wählt die passenden Leitungselemente aus der Datenbank.

Schema-, Übersichts- und Steigleitungspläne, Grundrisse, Ansichten und Schnitte werden nach Bedarf zwar quasi auf Knopfdruck automatisch erzeugt. Allerdings ist gelegentlich ein Nacheditieren erforderlich, etwa um fehlende Linien oder Beschriftungen, Bemaßungen und Schraffuren zu ergänzen. Eine häufige Fehlerquelle bei der Bauausführung sind unübersichtliche, missverständliche oder unzureichende Aussparungspläne. TGA-CAD unterstützt deshalb durch selbsterklärende Dialogfenster die Eingabe von Schlitzen und Durchbrüchen: Typ und Größe werden einfach ausgewählt und eingefügt. Das Symbol erscheint inklusive vollständiger Beschriftung an gewünschter Stelle und auf einer separaten Zeich-

nungsfolie. Integrierte oder optional zu erwerbende Module zur Mengenermittlung erzeugen Massen/Mengen, die nach verschiedenen Kriterien sortiert, ausgedruckt oder an AVA- bzw. Tabellenkalkulationsprogramme übergeben werden können.

#### **Abkürzungen** ■**:** vorhanden in the E: Elektro<br>□: nicht vorhanden in the H: Heizung  $\Box$ :<br>a. A.: **: nicht vorhanden H: Heizung a. A.: auf Anfrage L: Lüftung/Klima i. V.: laut Anbieter in Vorbereitung TW: Trinkwasser NP:** and the state of the state of the state of the state of the state of the state of the state of the state o<br>NP: Neupreis S: Sanitär<br>K. A.: keine Angaben state of Spr: Sprinkley **k. A.:** keine Angaben<br>ABW: Abwasser **ABW: Abwasser IFC: Industrial Foundation Classes, Standard für den Daten austausch in der Baubranche mit als Objekten definierten Bauteilen (vgl. TGA Fachplaner 7-2003, "Objektorientierte Anwendungssoftware") UGS/UGL: Schnittstellenstandards, die im SHK-Bereich für die Übergabe von Artikelnummer**

und Menge entwickelt wurden, um eine Ubertragung von gewählten Artikeln aus einem<br>Großhandels-Katalog in ein Anwendungsprogramm zu ermöglichen. UGS bedeutet<br>"UeberGabeSchnittstelle". Das UGL-Format ist eine Fortentwicklung **bedeutet "UeberGabeschnittstelle Lang". XPH, XPP: Windows XP-Home, Windows XP-Professional**

# **EDV**

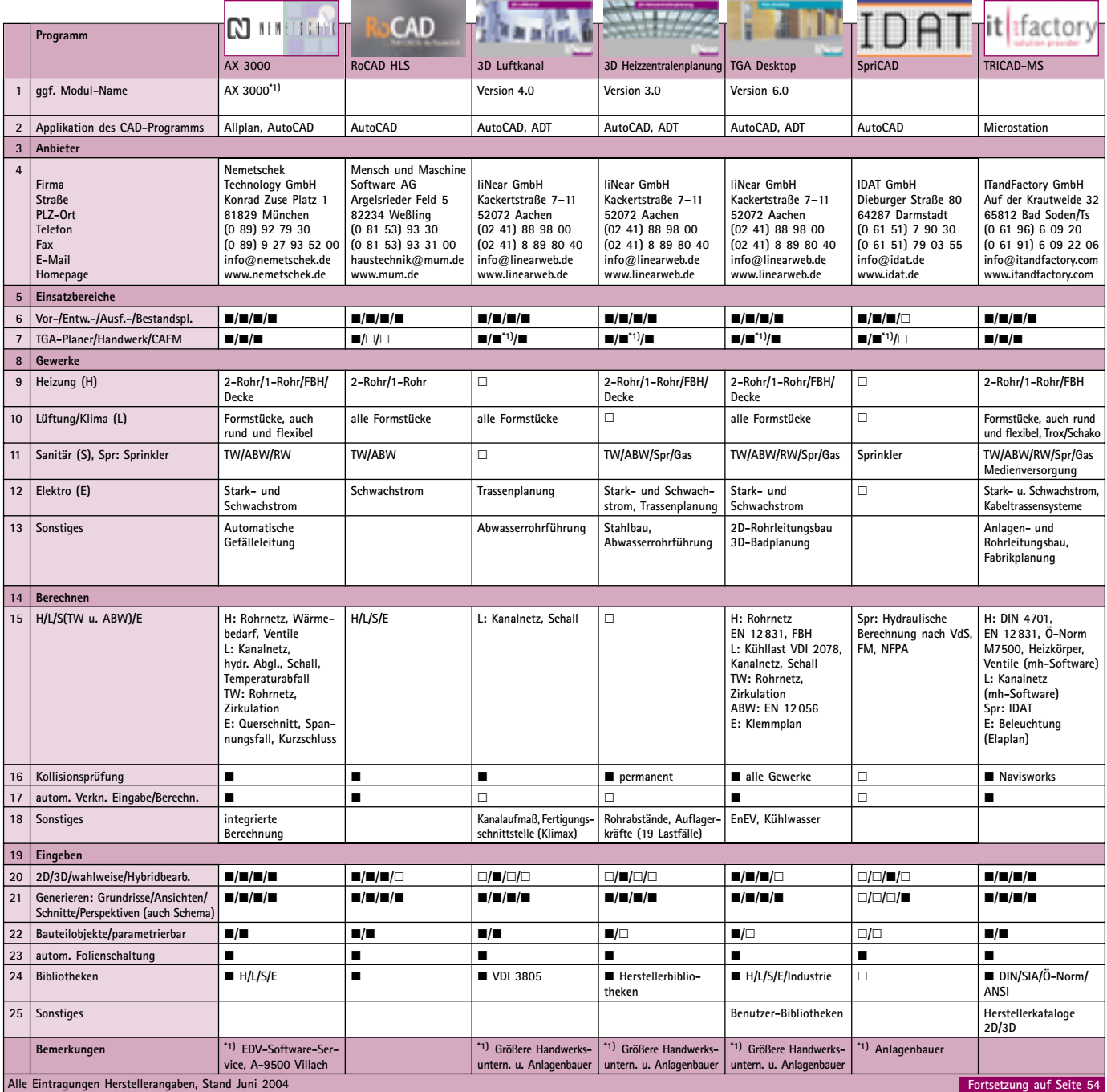

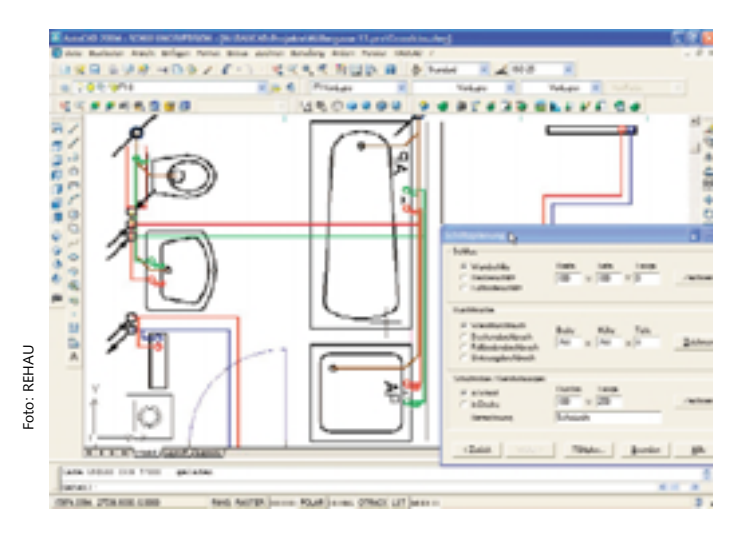

# **Checkliste zur Softwareauswahl**

Doch wer die Wahl hat, hat bekanntlich die Qual. Deshalb sollten Sie bei der Softwareauswahl auf folgende Kriterien achten:

#### ❏ **Programm**

Ein Großteil der angebotenen Software setzt auf einem bestehenden CAD-Programm auf (meist AutoCAD), mit allen für den TGA-Bereich erforderlichen Zusatz-Funktionen. Dieser auch "Applikation" genannte Aufsatz macht das meist bauspezifische Basis-CAD "TGA-tauglich". Vorteil: Der Applikations-Hersteller kann sich auf

**Schlitzplanung mit Zeichnungsassistent (REHAU)**

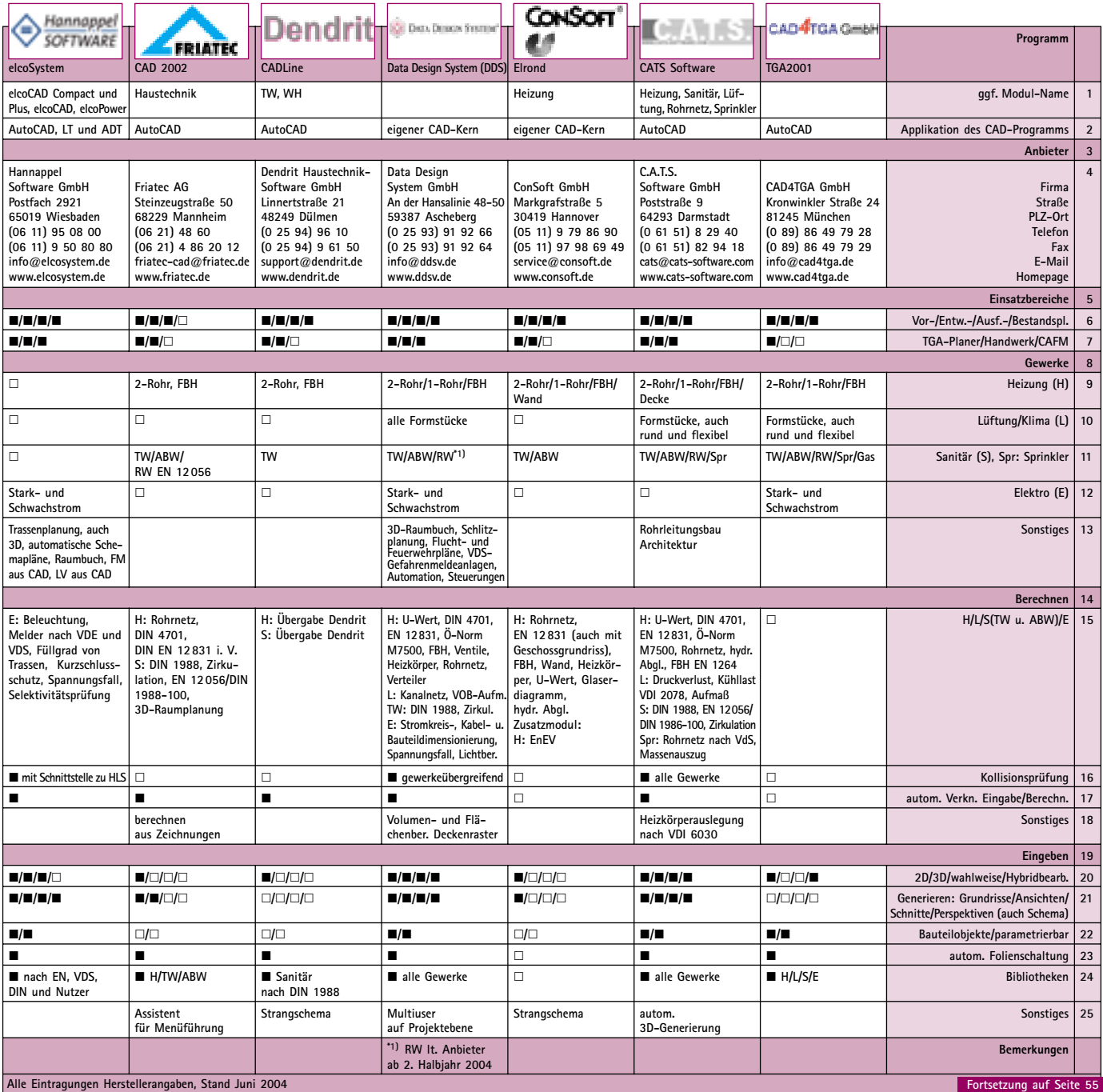

die Weiterentwicklung TGA-spezifischer Funktionen konzentrieren. Nachteil: Zu den Kosten des TGA-Programms kommen die Kosten der Applikation hinzu. Im Hinblick auf den "CAD-Kern" ist der Applikationsentwickler zudem vom Basis-CAD-Hersteller abhängig.

#### ❏ **Einsatzbereiche/Gewerke**

Durchweg alle Programme sind für die Bereiche Vor-, Entwurfs-, Ausführungs- und Bestandsplanung und die Berufsgruppen TGA-Fachplaner und Handwerker konzipiert. Auch im rechnergestützten Gebäudemanagement (CAFM) sind einige Lösungen mehr oder weniger gut einsetzbar bzw. bieten entsprechende Module oder Schnittstellen. Die meist modularen Programmkonzepte decken mit ihren Funktionalitäten einen Großteil der Bereiche Heizung, Lüftung, Klima, Sanitär und in Teilen auch Elektro ab. Aber es gibt

auch Spezialisten. SpriCAD von IDAT ist beispielsweise speziell für die Auslegung von Sprinkleranlagen konzipiert, elcoSystem von Hannappel konzentriert sich auf die Elektroplanung. Andere Lösungen sind "ballastfreie" Angebote an eine besondere Kundengruppe und konzentrieren sich speziell auf ein oder zwei der "Standardgewerke".

#### ❏ **Berechnen**

TGA-CAD kann nicht nur zeichnen, sondern bei einigen Lösungen auch berechnen: Rohrnetze wie Trink-/Abwasser-, Heizungsrohroder Lüftungskanalnetze werden nach DIN-, EN- oder anderen Normen dimensioniert. Immer wichtiger werden automatische Kollisionsprüfungen, da die Installationsdichte moderner Gebäude weiter zunimmt. Einige CAD-Programme überlassen das Rechnen Spe-

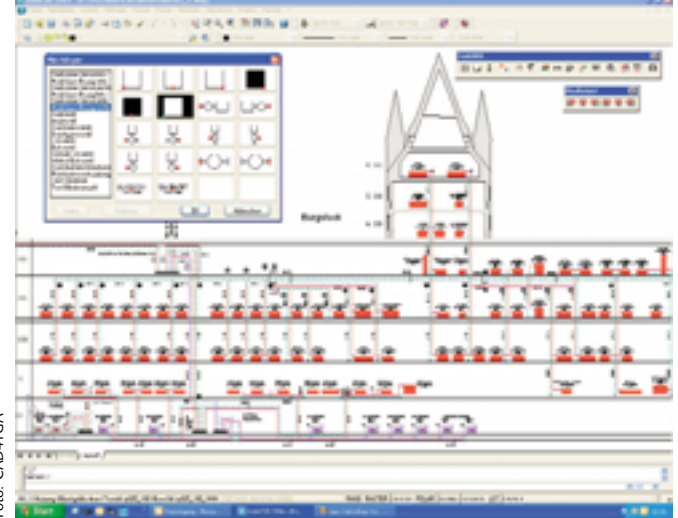

**Planung und Ergebnisdarstellung im Strangschema (CAD4TGA)**

| <b>F. Excesso Rationals</b><br>/ Expire Holms<br><b>C. Exclusives</b><br><sup>P.</sup> Engineham Trians |                |  |                     |               |            |            |                   | 1 Subdivision<br><b>August</b><br>Alla Ananigen |                       |                | Ringworn.   Raterforms.   Vietk.<br><b>Warehouse</b><br><b>PRINTER</b><br><b>Sider</b> |                                      |            |                   |      |   |
|----------------------------------------------------------------------------------------------------|----------------|--|---------------------|---------------|------------|------------|-------------------|-------------------------------------------------|-----------------------|----------------|----------------------------------------------------------------------------------------|--------------------------------------|------------|-------------------|------|---|
|                                                                                                    |                |  |                     |               |            |            |                   |                                                 |                       |                |                                                                                        |                                      |            |                   |      |   |
| <b>Talksallan</b><br>The Tunnel Go                                                                      |                |  | ×.                  | ۰             |            | DHI.       | <b>ANTIFEE</b>    | 10.10<br>$\blacksquare$                         | ×                     | m              | <b>SCHOOL</b>                                                                          |                                      | <b>HET</b> | tion for a        |      |   |
| $\frac{1}{2}$                                                                                           |                |  | <b>Brit</b>         | <b>Hurld</b>  | m          |            | <b>business</b>   |                                                 | <b>Jorlal (Paint)</b> | Ful            |                                                                                        | ÷<br>Pul                             | Pal.       | PH.               |      |   |
| 1 EnghAves                                                                                              |                |  |                     |               |            |            |                   |                                                 |                       |                |                                                                                        |                                      |            |                   |      |   |
|                                                                                                    |                |  | <b>Internal</b>     | 120, 131      | 1.10       |            | 18/411.00         | 1.75                                            | 62.951                | <b>Is Jr.</b>  | i/B                                                                                    | 新期                                   | 0.00       | 1941 103          |      |   |
| $-222$                                                                                                  |                |  | <b>IFRUS</b>        | 100.13        | E-M        |            | $18.041$ .        | 1.75                                            | AL AV                 | 106,05         | 1.00                                                                                   | to No.                               | 0.00       | New No.           | š    |   |
| 1 Employee                                                                                              |                |  |                     |               |            |            |                   |                                                 |                       |                |                                                                                        |                                      |            |                   |      |   |
|                                                                                                    | <b>图 8 平原</b>  |  | $3 - 50 - 5$        | 48.13         | 640        |            | 18/24 25          | 4.26                                            | 42, 69                | 36.54          | 18.46                                                                                  | 54.74                                | 496 RJ     | <b>STORY</b>      | э    |   |
|                                                                                                    | Y Mt           |  | <b>Hill</b>         | 406.52        | 640        |            | 18:01.0           | 6.26                                            | 62,699                | 36 Rd          | 1.88                                                                                   | 31.94                                | 0.00       | 毎日                | ×    |   |
| H                                                                                                    | $V$ SA         |  | <b>IFREA</b>        | 100.13        | $+40$      |            | WALK AT           | 15,25                                           | 62.971                | \$2.95         | 1/32                                                                                   | 19.79                                | 1.10       | 100.00            |      |   |
|                                                                                                    | $V = 0$        |  | <b>Internal</b>     | 100.13        | EAP        |            | 18.07.0           | 1.75                                            | si on                 | Jt fa          | $\sim$                                                                                 | ta la                                | 403.52     | <b>EVERE</b>      |      |   |
| $F$ 1                                                                                                   | V dia          |  | <b>PRIS</b>         | 196,13        | <b>DAY</b> |            | WORK IS           | 1.25                                            | ALC SITE              | 31.54          | 1.88                                                                                   | 31, 54                               | 1.00       | <b>SETZ</b>       |      |   |
|                                                                                                    | W E V SA       |  | <b>HALL</b>         | <b>VAL 11</b> | $1 - 40$   |            | <b>VEIDT IF</b>   | 4.26                                            | 初期                    | NC 89          | 4736                                                                                   | 19.79                                | 1.00       | <b>LOCAL</b>      | ×    |   |
|                                                                                                    | <b>Billing</b> |  | <b>COMPANY</b>      | $-11$         | - 1993     |            | <b>STATISTICS</b> | 19,500                                          | <b>COLOR</b>          | 大学             | -                                                                                      | --                                   | $-1$       | <b>STATISTICS</b> |      |   |
|                                                                                                    | <b>BIRM</b>    |  | <b>PROD</b>         | 100.13        | <b>EAP</b> | н          | <b>VEGH JE</b>    | 1.8                                             | S2.95                 | 26 Rd          | 5/92                                                                                   | 19.79                                | 14,000     | \$2.33            | - 19 |   |
| $\frac{1}{2}$                                                                                           |                |  | <b>IFREA</b>        | 120, 131      | 1.10       |            | <b>Victor</b> of  | 1.71                                            | 52.97                 | <b>IS OF</b>   | 14P                                                                                    | Fi as                                | 1.00       | 15211             |      |   |
|                                                                                                    | $x + 124$      |  | <b>Internal</b>     | 100.13        | E.M.       |            | 18.07.0           | 15, 25                                          | 62 BY                 | 59.20          | 1.10                                                                                   | 34.85                                | 1.16       | SELECT            | ×    | × |
|                                                                                                    |                |  |                     |               |            |            |                   |                                                 |                       |                |                                                                                        |                                      |            |                   |      |   |
| Tokkeckanister                                                                                          |                |  |                     |               |            |            |                   | <b>Congression</b>                              |                       |                |                                                                                        | Beachrung                            |            |                   |      |   |
| <b>Hardware</b>                                                                                         |                |  | vitable 53          |               |            |            |                   | F De M   HITCHING I                             |                       |                |                                                                                        | <b>Grantilativelut Pd</b> (RTM E)    |            |                   |      |   |
| <b><i><u>Fushends</u></i></b>                                                                           |                |  |                     |               |            |            |                   |                                                 |                       |                |                                                                                        |                                      |            |                   |      |   |
| 1011705                                                                                                 |                |  |                     |               |            |            |                   |                                                 | skilling   skillets   |                | <b>Manufacture</b>                                                                     |                                      |            |                   |      |   |
|                                                                                                    |                |  |                     |               |            |            |                   |                                                 |                       |                |                                                                                        |                                      |            |                   |      |   |
| Easter                                                                                                  |                |  | <b>Excel Provid</b> |               |            |            | <b>STR BOARD</b>  | <b>Dec</b>                                      | <b>Detail</b>         | $\blacksquare$ |                                                                                        | <b><i><u>Silbart Estatus</u></i></b> |            | ÷                 |      |   |
|                                                                                                    |                |  |                     |               |            |            |                   |                                                 |                       | Ful.           |                                                                                        |                                      |            |                   |      |   |
| Suppl.                                                                                                  |                |  |                     |               |            |            | ü                 |                                                 | <b>AND</b>            | ancs.          |                                                                                        |                                      |            | Art in            |      |   |
| Tragebrand F&-71<br><b>Hack Size</b>                                                                    |                |  |                     |               |            | w<br>to an |                   | 1765                                            |                       |                |                                                                                        |                                      |            |                   |      |   |
|                                                                                                    |                |  |                     |               |            |            |                   |                                                 |                       |                |                                                                                        |                                      |            |                   |      |   |

 $\overline{\cdot}$ oto: C.A.T.S. Foto: C.A.T.S.

**Interne oder externe Module unterstützen beim Berechnen und Dimensionieren, beispielsweise von Leitungsnetzen (C.A.T.S.)**

zialisten und bieten direkte Schnittstellen zu einschlägigen Berechnungsprogrammen (Zusatzkosten).

#### ❏ **Eingeben**

Liegen keine digitalen Pläne vor, kommt man um eine komplette Eingabe des Hausgrundrisses bzw. der Gebäudestruktur kaum herum – es sei denn, das Programm bietet alternative Methoden, etwa das Hinterlegen gescannter Papiervorlagen und das anschließende "Darüberzeichnen" der Installationen (Hybridtechnik). Ge-

Anzeige

bäudebauteile bzw. Haustechnik-Elemente sollten wahlweise zwei- und dreidimensional eingegeben und in möglichst vielen verschiedenen Projektionen dargestellt werden können. Alle Zeichnungsobjekte sollten automatisch auf der passenden Zeichnungsfolie abgelegt werden (automatische Folienschaltung). Gerade bei komplexen Leitungsführungen ist dies unabdingbar, um Chaos zu vermeiden.

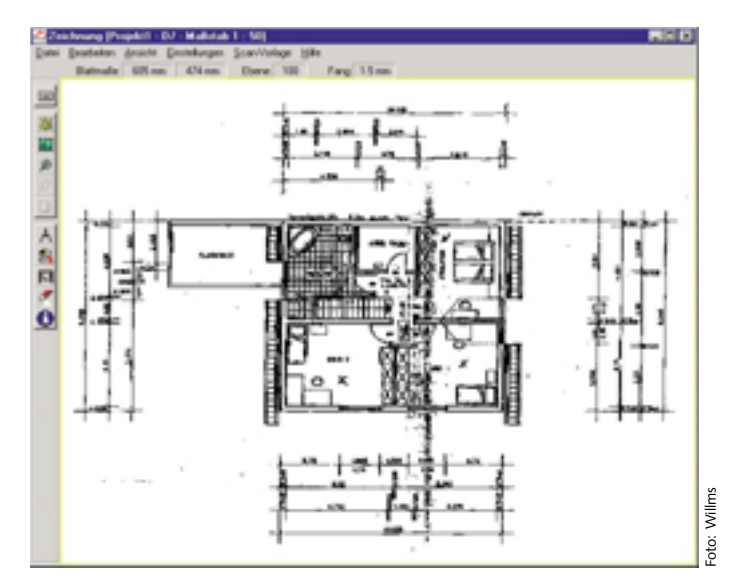

**Auch auf der Grundlage gescannter Pläne lassen sich Installationen eintragen (Willms)**

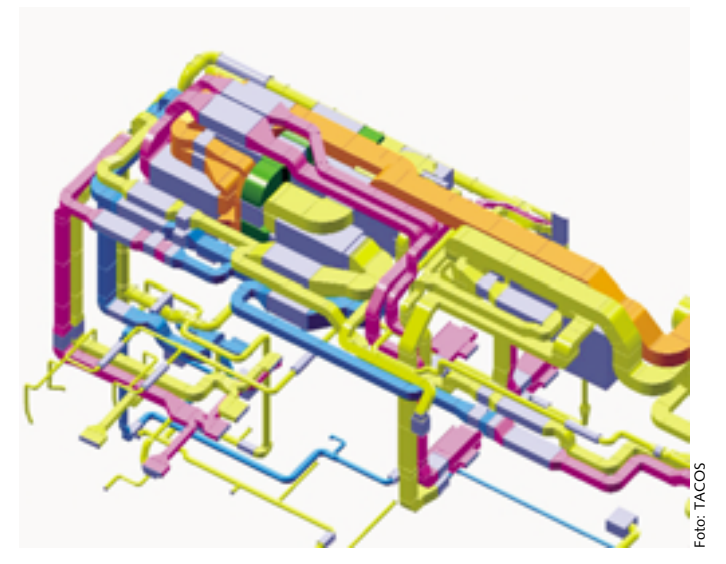

**Leitungskonflikte können bereits im Vorfeld erkannt werden (TACOS)**

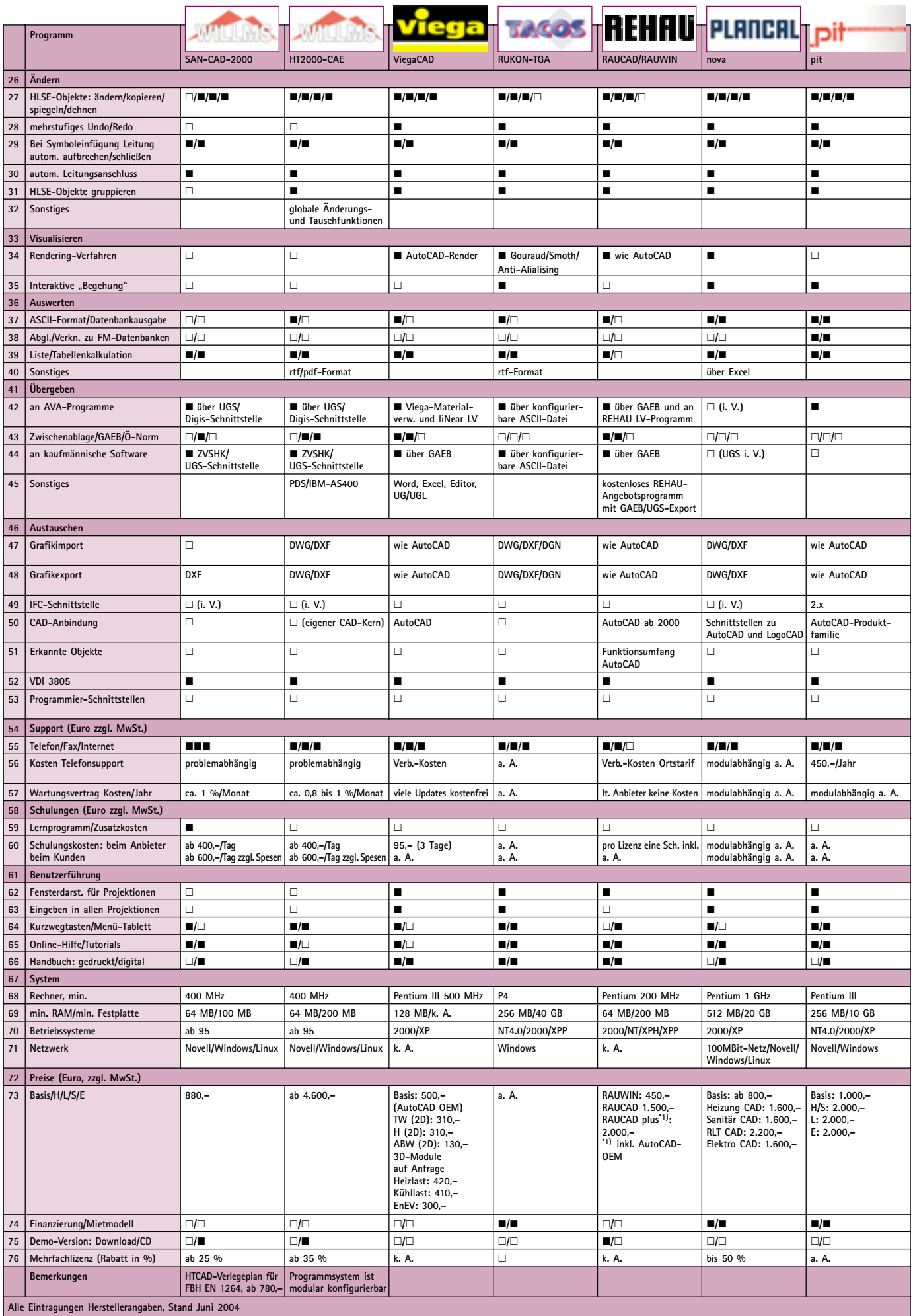

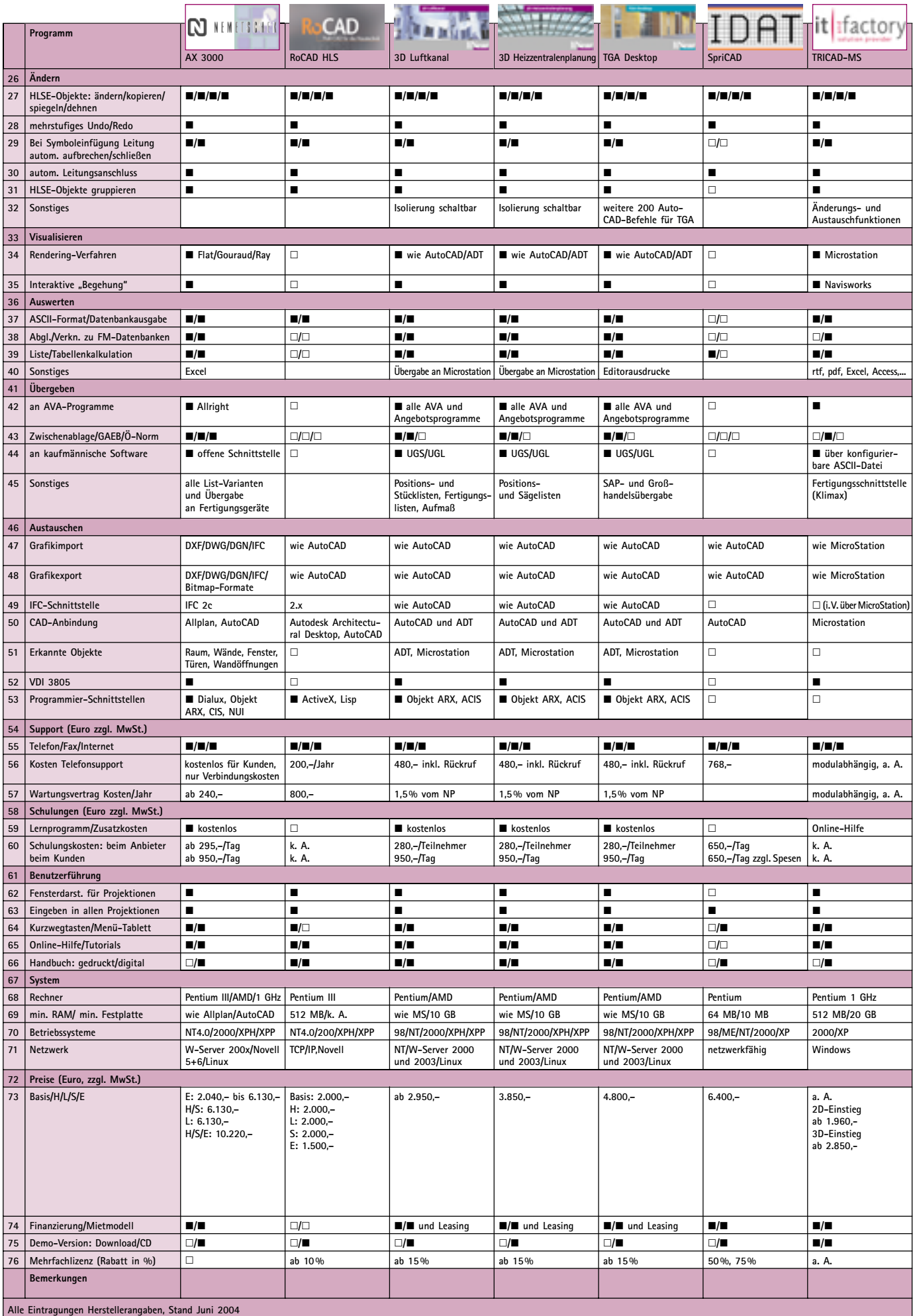

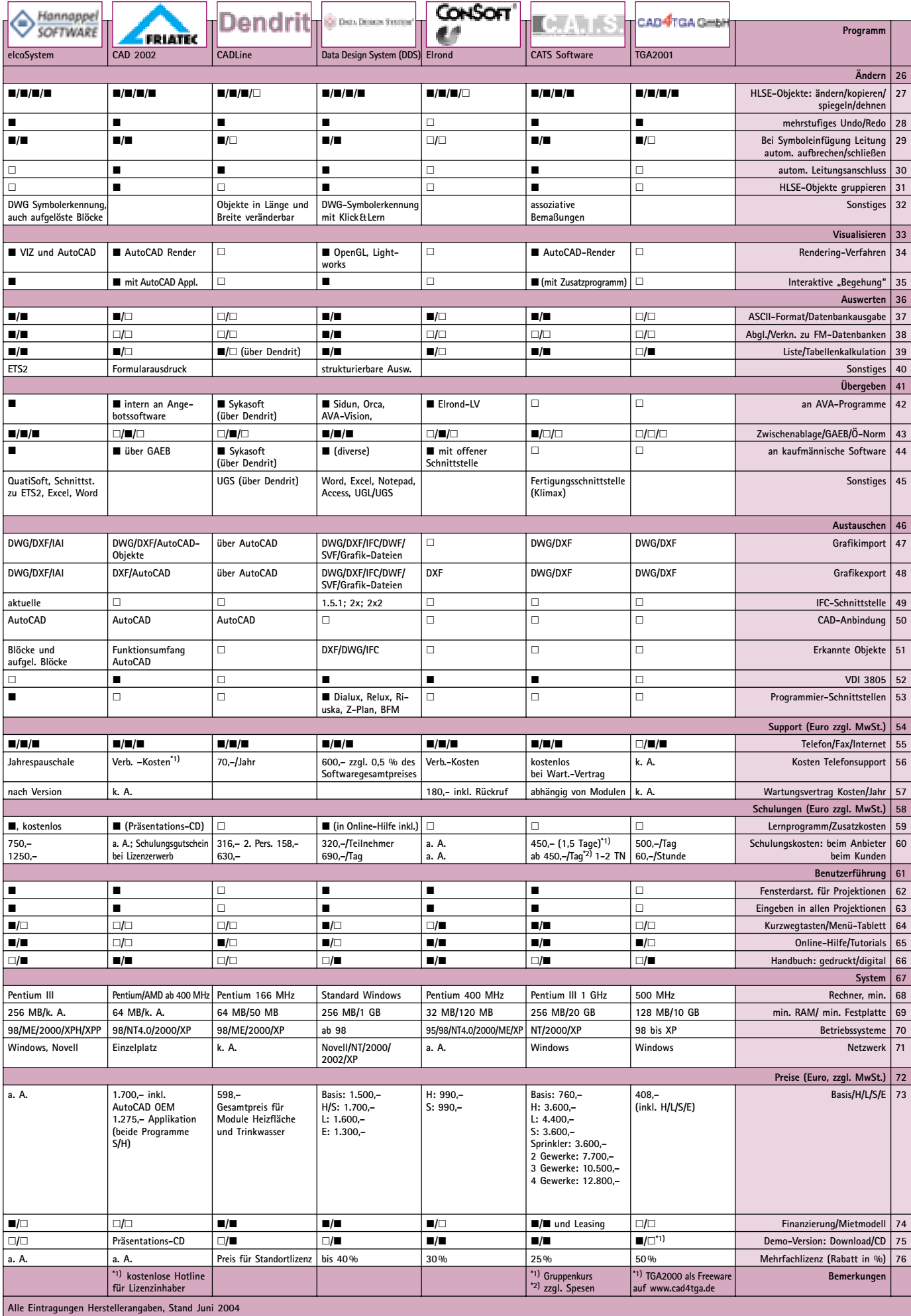

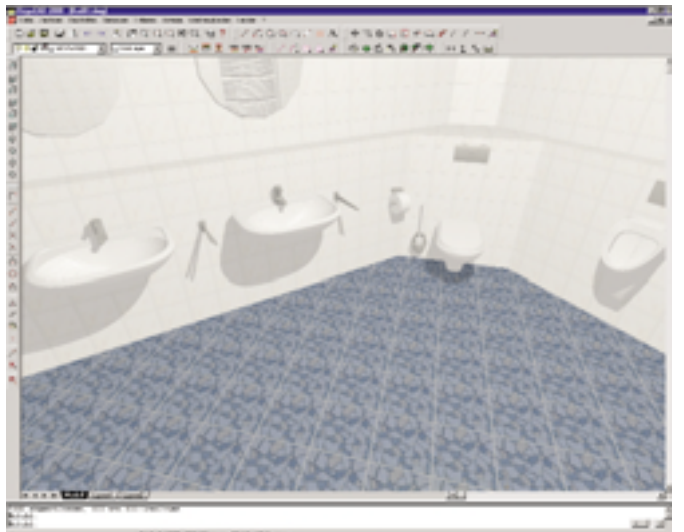

**Professionelle 3D-Badgestaltung mit fotorealistischer Darstellung (Viega)**

#### ❏ **Ändern**

Während bei einfachen CAD-Lösungen beispielsweise eine Rohrleitung nur aus zwei parallelen Strichen besteht, "weiß" objektorientiertes CAD, dass eine Rohrleitung eine Rohrleitung mit allen Eigenschaften und Kennwerten ist. Die Vorteile liegen unter anderem in der einfacheren Änderung von Zeichnungselementen. Auch das automatische Aufbrechen/Schließen von Leitungen bei Symboleinfügung/-entfernung sowie ein mehrstufiges Undo/ Redo (möglichst für jede Funktion) erleichtern die Arbeit. Und nur wer mit seinen Programmfunktionen in der Lage ist, beispielsweise ein geplantes und ausgeschriebenes Rohrleitungssystem nach dem tatsächlichen Submissionsergebnis einfach "umzuschalten", kann der "Fortschreibung der Ausführungsplanung auf den Stand der Ausschreibungsergebnisse" nach HOAI § 73, Leistungsphase 5 Ausführungsplanung unvoreingenommen entgegenlächeln.

#### ❏ **Visualisieren**

Auch wenn man sie in Prospekten oder Fachartikeln (so auch in diesem) häufig sieht: Attraktive dreidimensionale Farbdarstellungen von Lüftungskanälen und Ähnliches bilden in der Praxis noch die Ausnahme. So bieten ausgefeilte Visualisierungstechniken wie Flat-, Gouraud-, Phongshading oder gar Raytracing nur wenige an.

#### ❏ **Auswerten/Übergeben**

Stupide Tätigkeiten wie das mühsame Herausmessen von Längen, Flächen und Mengen gehört der Vergangenheit an. Für die Ausschreibung, Bestellung oder Fertigung werden relevante Daten automatisch ermittelt und im ASCII-Datenformat, als Liste oder im Datenformat eines Tabellenkalkulationsprogramms herausgeschrieben. Wichtig: Die ermittelten Einzelmassen sollten den Leitungssträngen, Räumen und Geschossen prüfbar zugeordnet werden können. Mit Hilfe spezieller Schnittstellen wie GAEB-, Ö-Norm oder andere Standards und AVA-Programmen lassen sich LVs für die Ausschreibung generieren. Einige Programme können über Fertigungsschnittstellen auch Daten direkt an die Bauteilfertigung übergeben.

#### ❏ **Austauschen**

Damit sich Architekten-Zeichnungen importieren bzw. Installationspläne exportieren lassen, ist eine DXF-/DWG-Schnittstelle unabdingbar. Verfügt das TGA-Programm über eine direkte CAD-Anbindung an ein oder mehrere Programme, lassen sich Schnittstellenverluste vermeiden. Existiert eine derartige Durchgängigkeit in einem Planungsteam nicht, sollten die Projektbeteiligten zu Planungsbeginn einige formale Festlegungen vereinbaren, um bei der Projektbearbeitung Effizienzeinbußen durch Datenaustausch und nachbearbeitung zu vermeiden (siehe auch Artikel in SBZ 24/03, "Effiziente CAD-Datenübergabe"). Leider unterstützen derzeit nur wenige Hersteller den neuen, herstellerübergreifenden IFC-Standard der IAI (Industrie Allianz für Interoperabilität). Er kann Bauwerksinformationen quasi verlustfrei transferieren. Allerdings zeichnet sich aus Gesprächen mit den Anbietern ab, dass viele diese Schnittstelle nachrüsten wollen, bzw. schon an der Umsetzung arbeiten. Nicht minder wichtig sind Anbindungen zu Berechnungsprogrammen. Damit lassen sich sämtliche für die Berechnung erforderlichen Daten direkt übergeben, z. B. für die Ermittlung der Heizlast, zur Heizkörperauslegung etc.

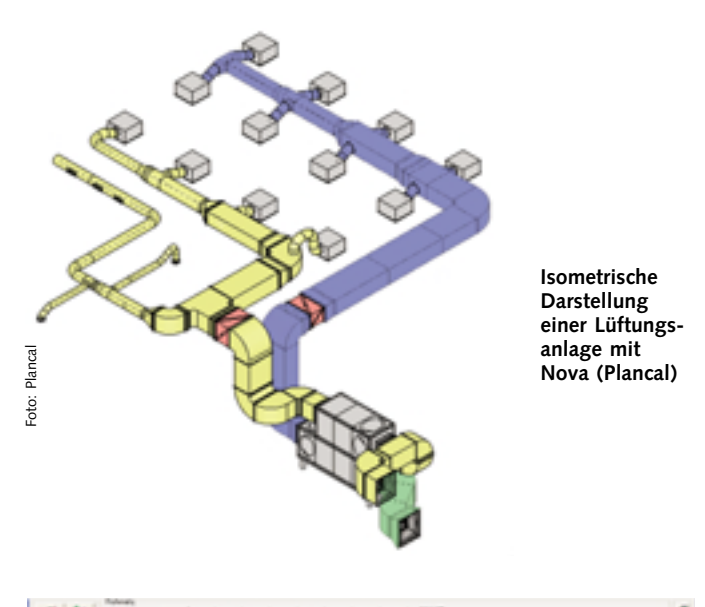

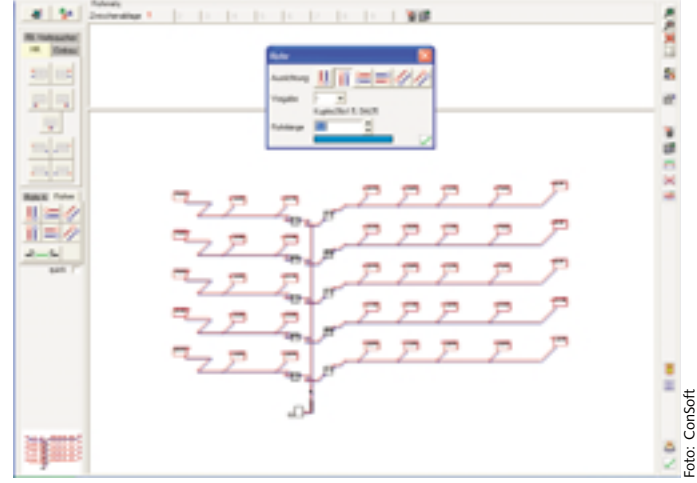

**Grafische Rohrnetzberechnung. Verbraucher und Stränge werden mit der Maus zum Gesamtnetz verknüpft (ConSoft)**

#### ❏ **Support/Schulungen**

Nicht nur die Software-Qualität sollte bei der Kaufentscheidung berücksichtigt werden. Wie man insbesondere am Anfang mit der Software zurechtkommt, kann unter anderem von den Supportleistungen per Telefon, Fax oder Internet abhängen. Ein Wartungsvertrag lohnt sich häufig, da dieser jährliche Updates, teilweise auch Telefonsupport und weitere Leistungen beinhaltet. Teilweise werden auch laufende Programmmodifikationen kostenfrei oder in der Pauschale zur Verfügung gestellt und nur echte Funk-

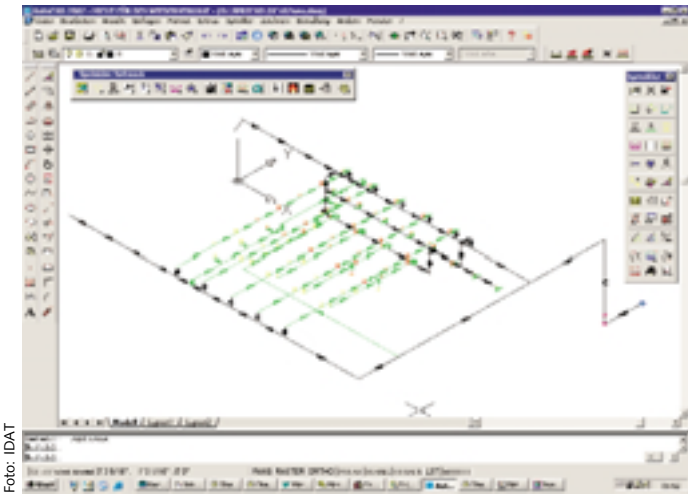

**Eingabe eines Sprinkler-Rohrnetzes mit SpriCAD (IDAT)**

tionserweiterungen sind kostenpflichtig, wie beispielsweise bei der jüngsten Umstellung von der Wärmebedarfsberechnung nach DIN 4701 auf die Heizlastberechnung nach DIN EN 12 831. Schulungen sollten in der Einstiegsphase grundsätzlich immer berücksichtigt werden. Oft führen mehrere Wege zum Ziel, allerdings mit unterschiedlichem Aufwand: Hat man sich erst eine falsche (ineffiziente) Arbeitsweise angeeignet, fällt das Umstellen umso schwerer. Der Hersteller kennt aber in der Regel die günstigste Arbeitsweise und kann in der Schulung direkt darauf eingehen.

#### ❏ **Benutzerführung**

Sie entscheidet, wie schnell man ein Programm produktiv einsetzen kann. Insbesondere beim Programm-Einstieg sind didaktisch gut aufbereitete gedruckte oder digitale Tutorials sehr hilfreich. Eine Online-Hilfe bzw. ein Handbuch liegt heute schon aus Gründen der Produkthaftung jedem Software-Paket bei, jedoch ist die Qualität dieser Publikationen sehr unterschiedlich. Wer das "Durchhangeln" durch komplexe Menüstrukturen nicht mag, wird sich über Kurzwegtasten oder ein optionales Menütablett freuen.

#### **System**

TGA-CAD stellt heute keine erhöhten Rechneranforderungen mehr, so dass praktisch jedes aktuelle Windows-System auch CADtauglich ist. Lediglich der Monitor sollte eine ausreichend große Bildschirmdiagonale aufweisen. 19-Zoll-Röhren- bzw. 17-Zoll-TFT-Monitore sind für einen CAD-Arbeitsplatz eher das Minimum, vorteilhaft kann auch das Arbeiten mit zwei Bildschirmen gleichzeitig sein. Da komplexe Projekte im Team geplant werden müssen, ist es wichtig, dass die Software netzwerkfähig ist.

#### **Preise**

Die Preise für eine Basisversion geben einen ersten Anhaltspunkt, welche Investition erforderlich ist. Vorsicht bei modularer Software: so manches vermeintliche Schnäppchen der Basisversion kann (muss sich aber nicht) als "Fass ohne Boden" entpuppen. Auf der anderen Seite ist CAD-Software heute gegenüber der Markteinstiegsphase erschwinglich. Ein besonderer Fokus sollte daher auf einer realistischen, individuellen Bedarfsanalyse liegen, um nicht die erheblichen Einarbeitungskosten umsonst auszugeben. Ein Blick auf den Mehrfachlizenz-Rabatt lohnt, wenn mehrere Arbeitsplätze eingerichtet werden sollen. Die Kulanz der Hersteller ist hier teilweise sehr unterschiedlich, so dass man bei der konkreten Ange-

# **Kopf an Kopf**

Unsere Marktübersicht zeigt, dass die Leistungsmerkmale aktueller Produkte relativ eng beieinander liegen. Für die Kaufentscheidung sollte daher nicht so sehr die Erfüllung möglichst vieler Funktionsanforderungen und erst recht nicht der Kaufpreis eine Rolle spielen. Viel wichtiger ist, wie man mit dem Programm zurechtkommt. Softwareeinkauf ist auch nur in engen Grenzen "Chefsache" und keine reine kaufmännische Entscheidung. Ob die Software den individuellen Leistungsanforderungen oder spezifischen Aufgabenschwerpunkten entspricht, lässt sich am besten während der Arbeit an einem konkreten Projekt feststellen. Arbeitet man regelmäßig mit den gleichen Partnern zusammen, sollte man ggf. auch deren Ausstattung und die Kompatibilität in eine Entscheidung einfließen lassen. Die meisten Anbieter sind über die Demo-Fassung hinaus bereit, Interessenten die Vollversion für Testzwecke zu überlassen – gebührenfrei oder gegen eine Leihgebühr, die teilweise mit dem Kaufpreis verrechnet wird. *J. Vorländer /J. Wendnagel*

Anzeige